# Applications of Pointers (1A)

Copyright (c) 2010 - 2018 Young W. Lim.

Permission is granted to copy, distribute and/or modify this document under the terms of the GNU Free Documentation License, Version 1.2 or any later version published by the Free Software Foundation; with no Invariant Sections, no Front-Cover Texts, and no Back-Cover Texts. A copy of the license is included in the section entitled "GNU Free Documentation License".

Please send corrections (or suggestions) to youngwlim@hotmail.com.

This document was produced by using LibreOffice.

Young Won Lim 4/4/18

### Variables and their addresses

|                         | address | data |
|-------------------------|---------|------|
| int <mark>a</mark> ;    | &a      | a    |
|                         |         |      |
| int *p;                 | &p      | р    |
|                         |         |      |
| int ** <mark>q</mark> ; | &q      | q    |

#### Initialization of Variables

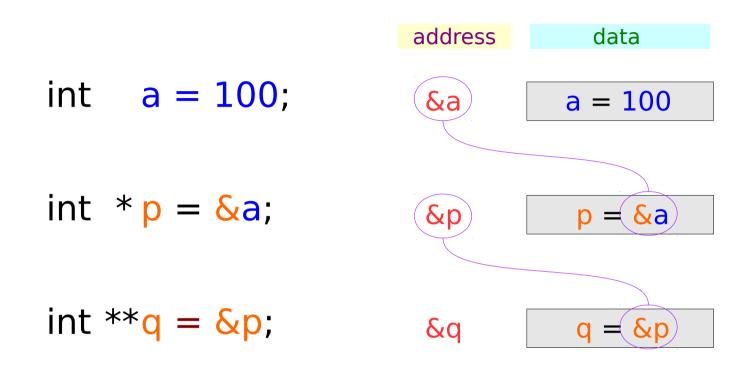

### Traditional arrow notations

data

address

&a

&р

&q

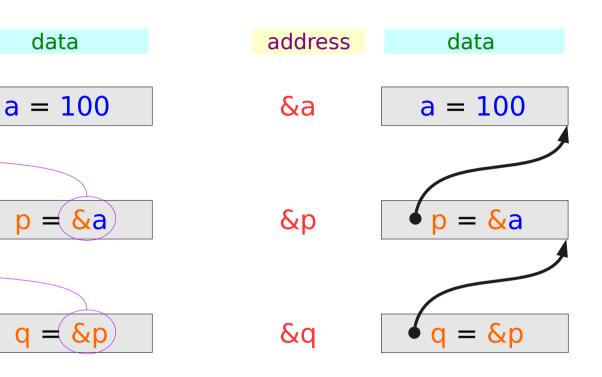

#### Pointed addresses : p, q

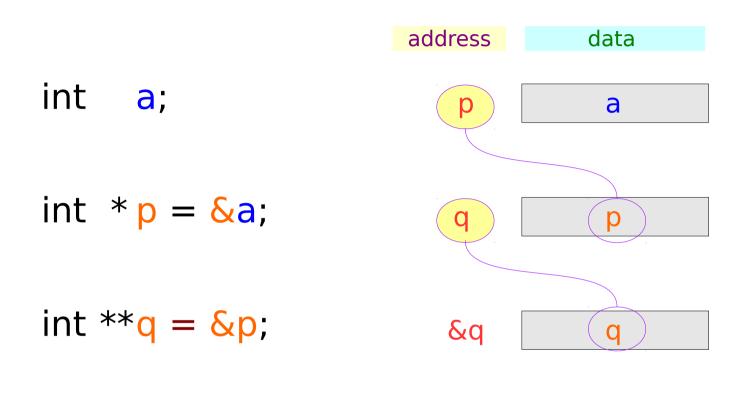

p = &aq = &p

#### Dereferenced Variables : \*p

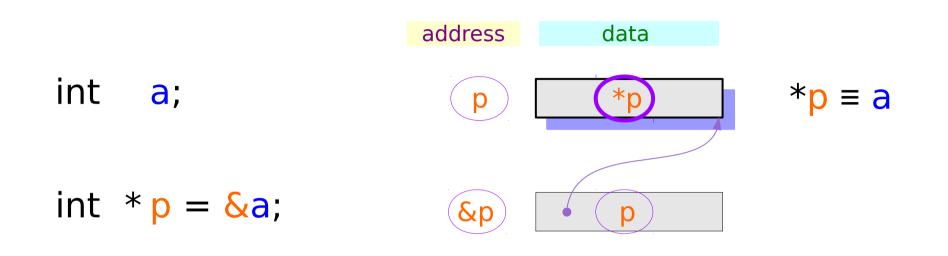

int \*\*q = &p;

| int <mark>a</mark> ;             | Address<br>assignment             | Variable<br>aliasing                  |
|----------------------------------|-----------------------------------|---------------------------------------|
| int $*p = \&a$                   | p = &a 🗖                          | *p ≡ a                                |
| int ** <mark>q = &amp;</mark> p; | p ≡ &a<br>*(p) ≡ *(&a)<br>* p ≡ a | Relations after<br>address assignment |

#### Dereferenced Variables : \*q, \*\*q

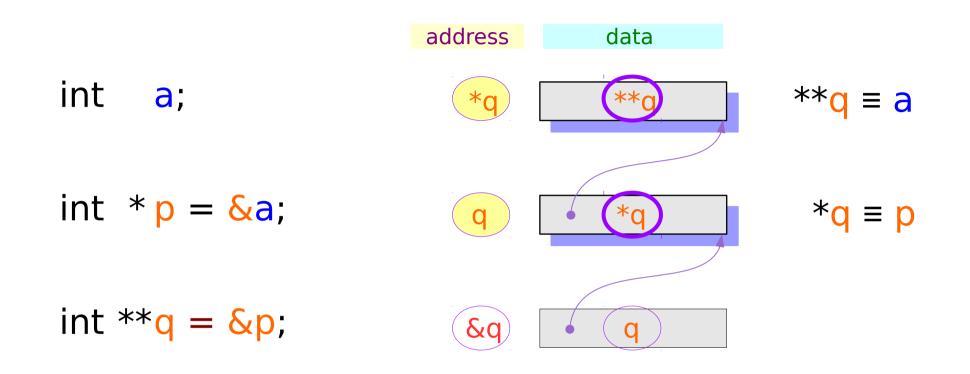

| int <mark>a</mark> ;             | Address<br>assignment                                    | Variable<br>aliasing                  |
|----------------------------------|----------------------------------------------------------|---------------------------------------|
| int * <mark>p = &amp;a</mark> ;  | p = &a 🛋                                                 | *p <b>≡ a</b>                         |
| int ** <mark>q = &amp;</mark> p; | q = &p 🛋                                                 | *q ≡ p<br>**q ≡ a                     |
|                                  | q ≡ &p<br>*(q) ≡ *(&p)<br>* q ≡ p<br>**q ≡ *p<br>**q ≡ a | Relations after<br>address assignment |

#### Two more ways to access **a** : **\*p**, **\*\*q**

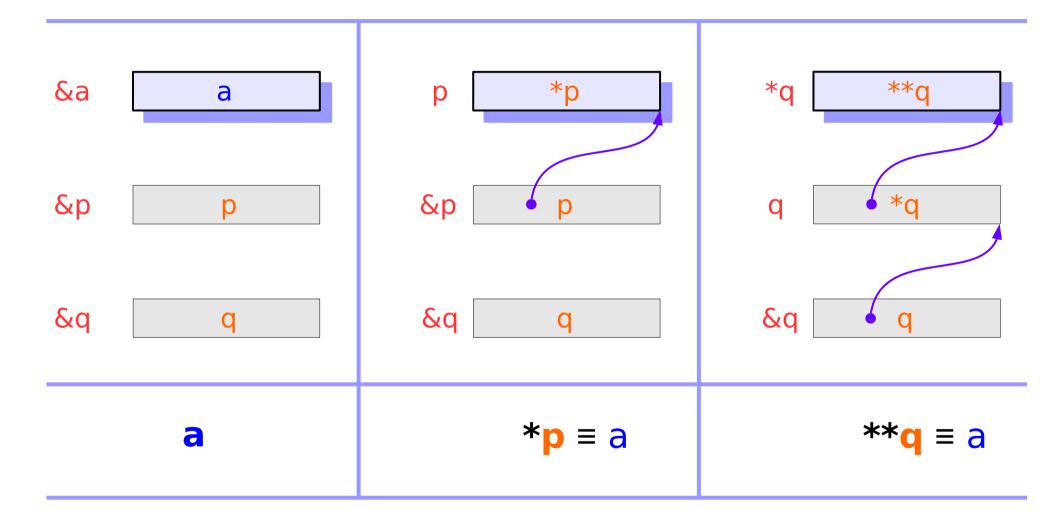

| Series : 5.                     |
|---------------------------------|
| <b>Applications of Pointers</b> |

#### Two more ways to access a : \*p, \*\*q

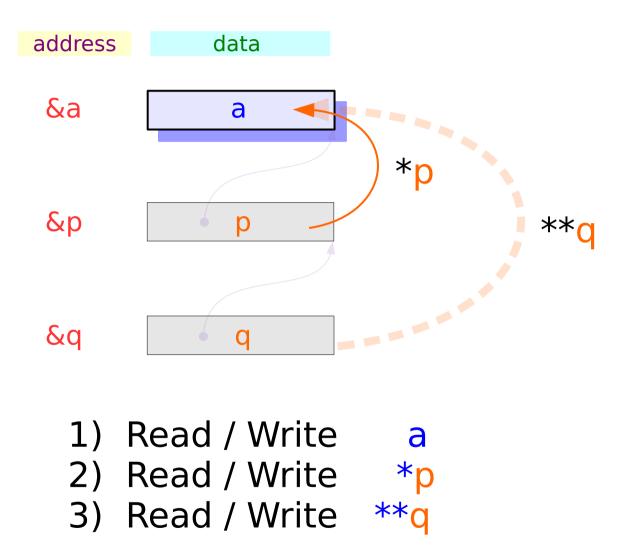

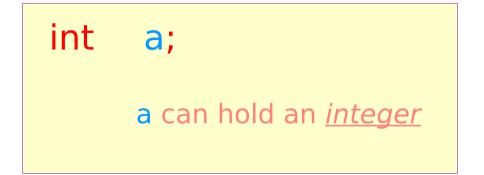

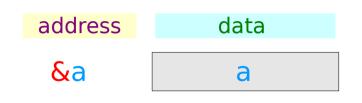

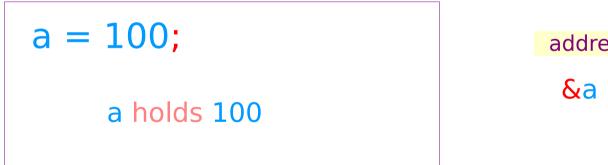

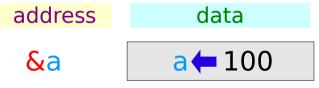

#### **Pointer Variables**

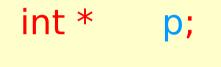

p can hold an <u>address</u>

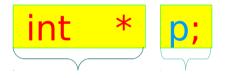

pointer to int

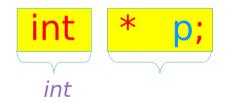

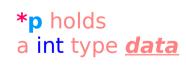

**p** holds an <u>address</u>

of a int type data

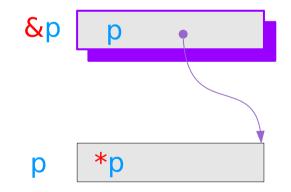

#### Pointer to Pointer Variable

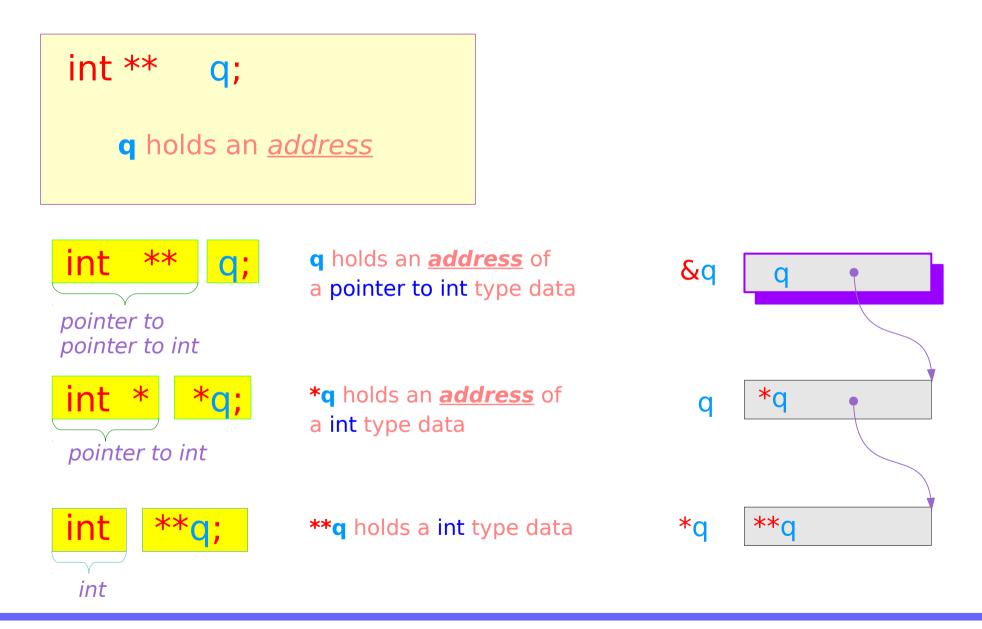

#### Pointer Variables Examples

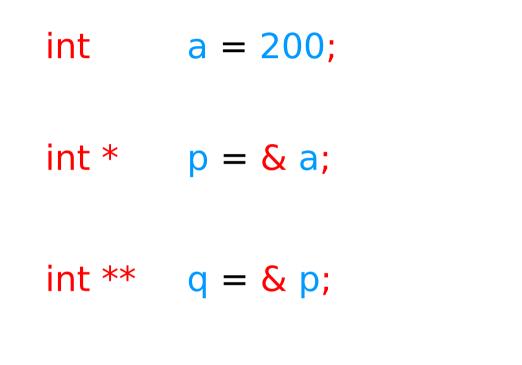

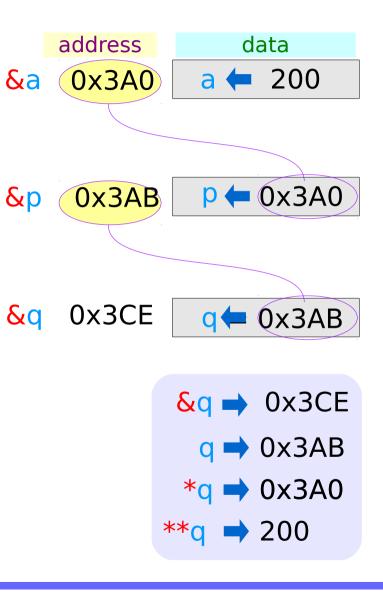

### Pointer Variable **p** with an arrow notation

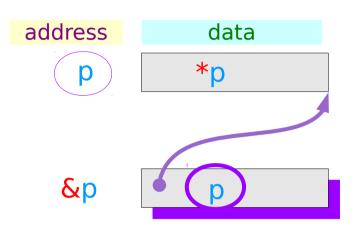

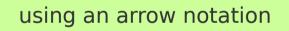

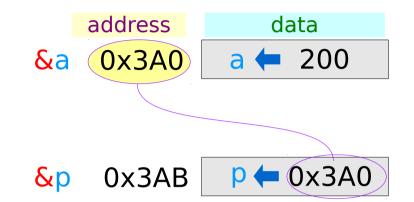

### Pointer Variable **q** with an arrow notation

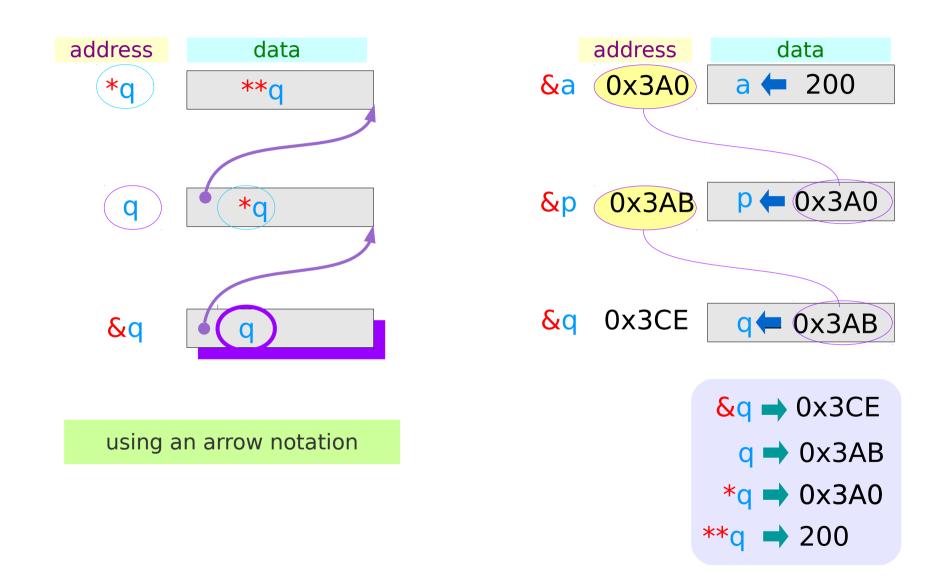

### The type view point of pointers

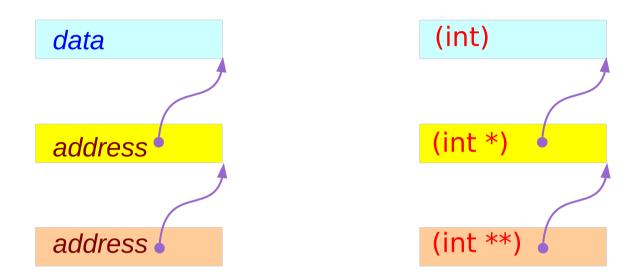

#### **Types**

### The different view points of pointers

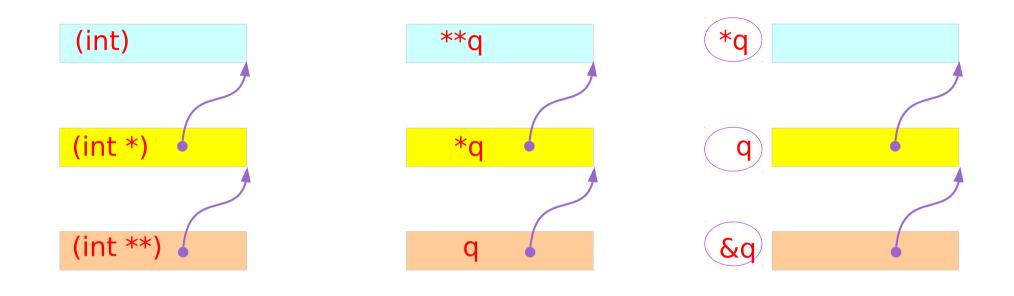

### TypesVariablesAddresses

#### Single and Double Pointer Examples (1)

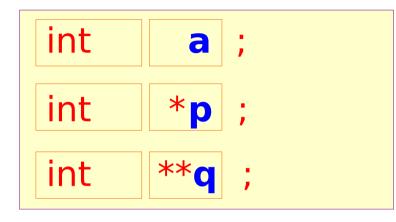

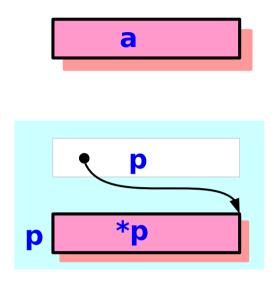

a, \*p, and \*\*q:
int variables

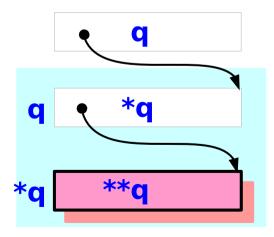

### Single and Double Pointer Examples (2)

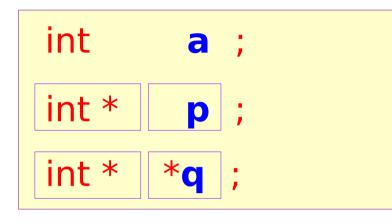

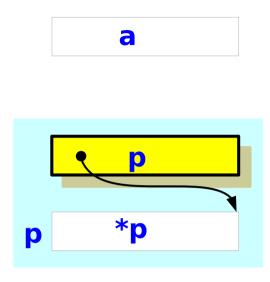

p and \*q :
int pointer variables
(singlepointers)

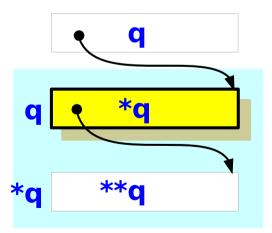

#### Single and Double Pointer Examples (3)

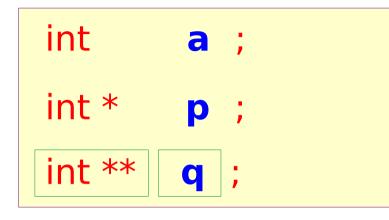

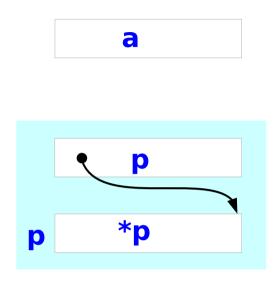

#### q : <u>double</u> int <u>pointer</u> variables

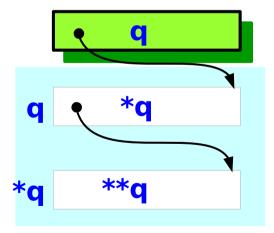

#### Values of double pointer variables

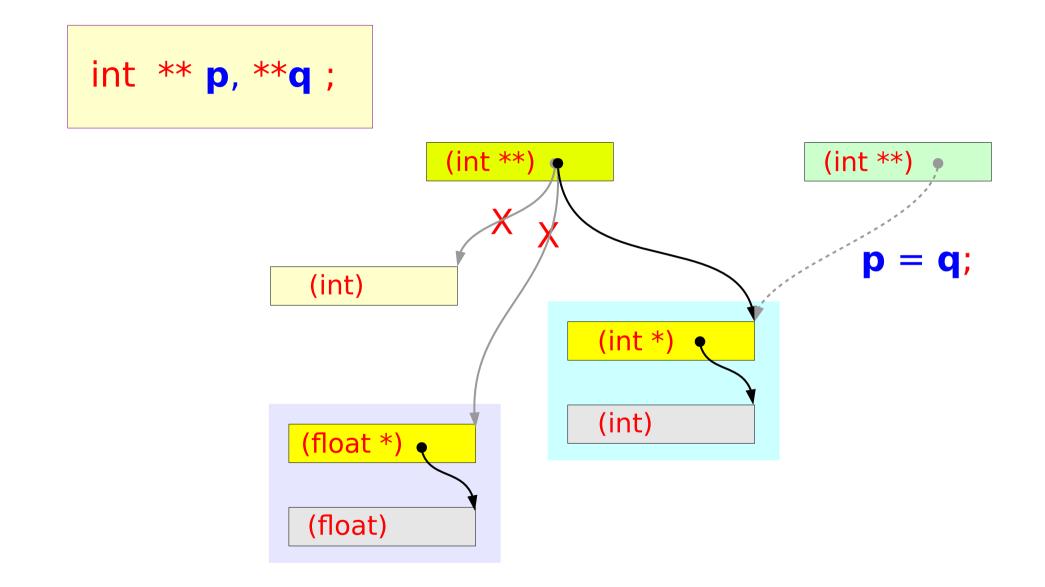

#### Pointed Addresses and Data

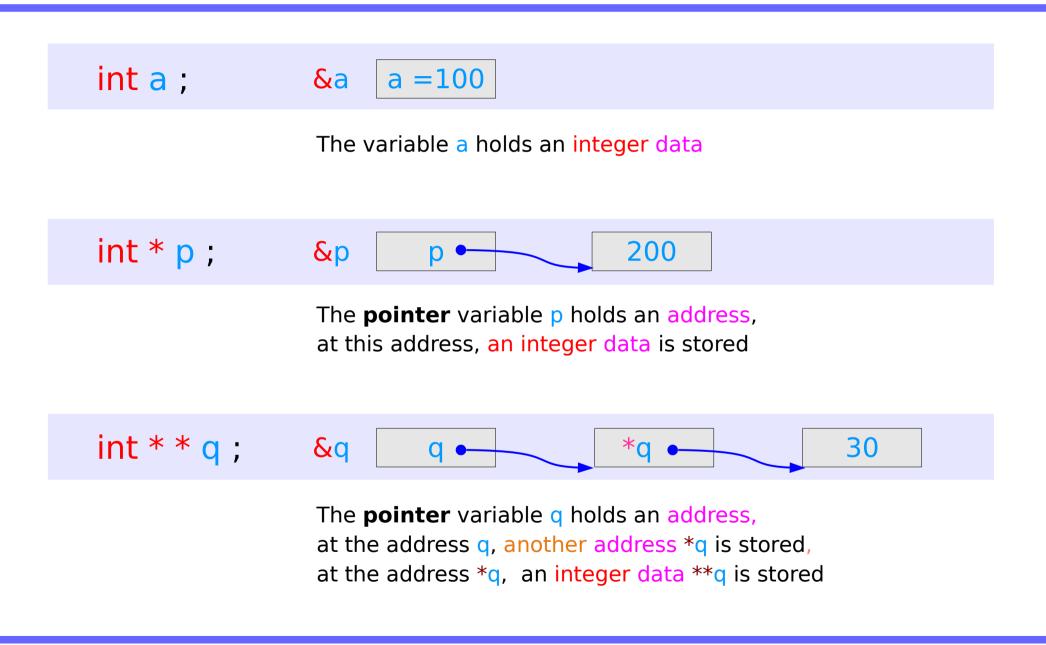

### **Dereferencing Operations**

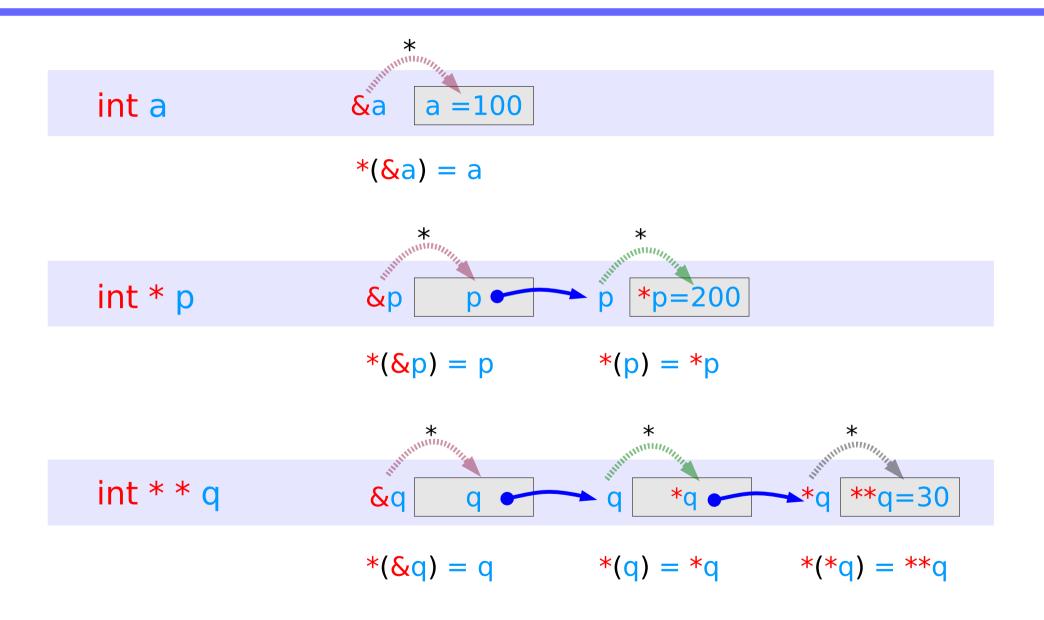

#### Direct Access to an integer a

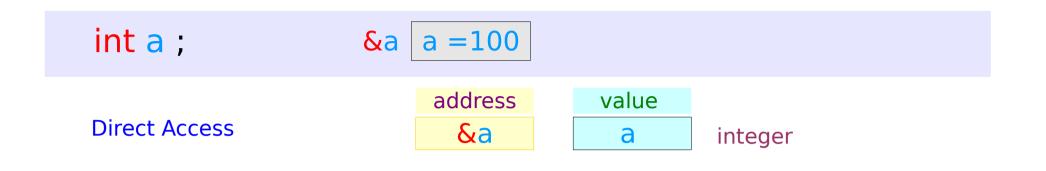

1 memory access

#### Indirect Access \*p to an integer a

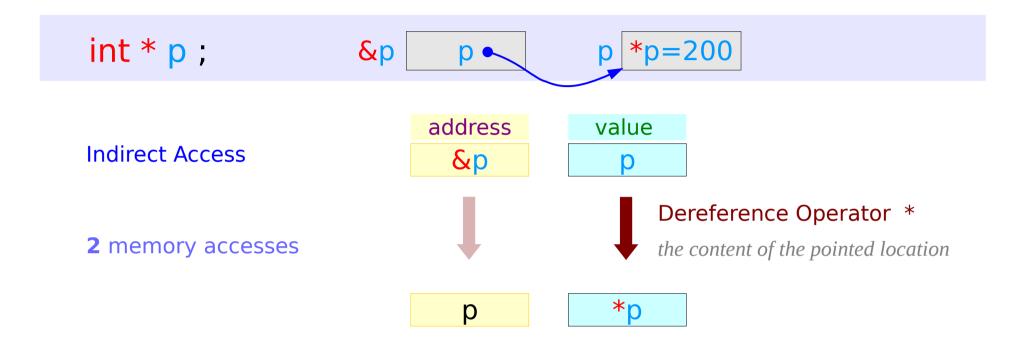

### Double Indirect Access **\*\*q** to an integer a

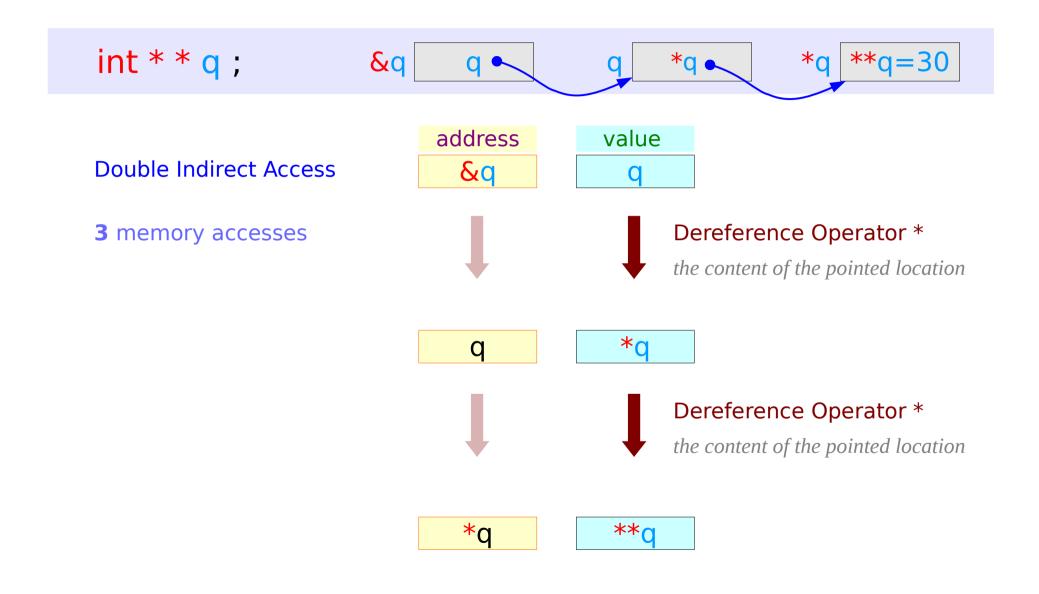

#### Values of Variables

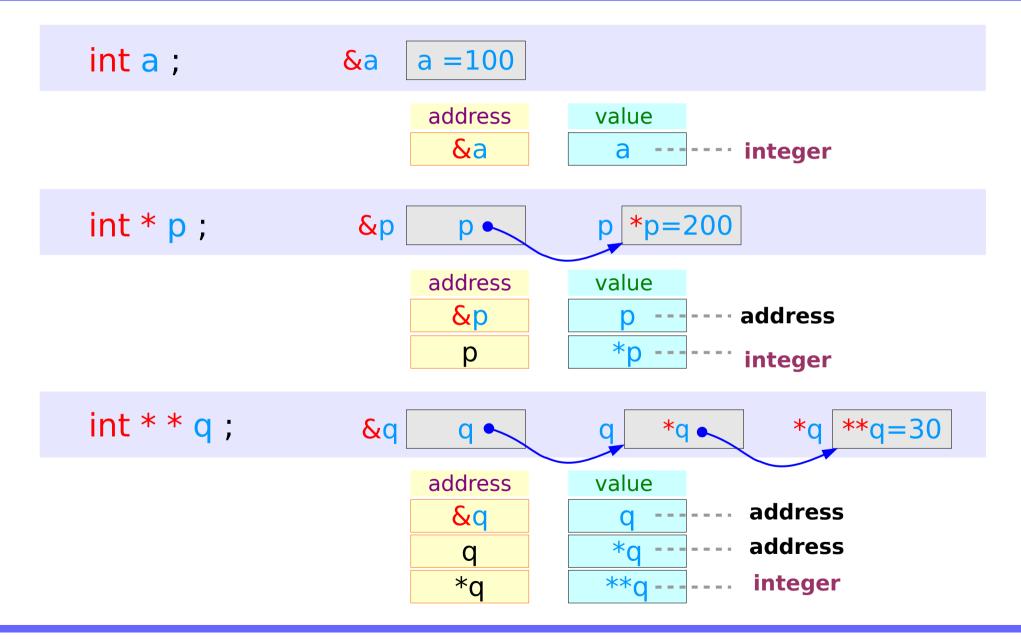

### Swapping pointers

- pass by reference
- double pointers

### Swapping integer pointers

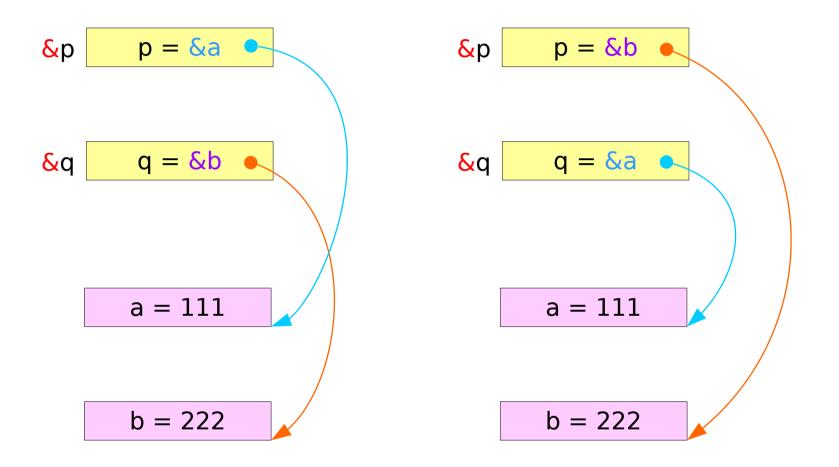

### Swapping integer pointers

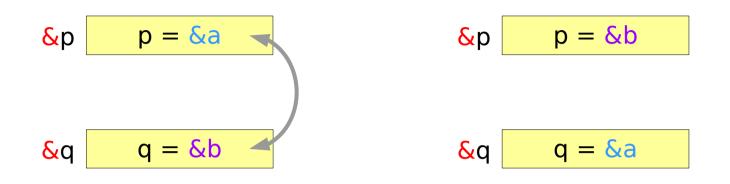

int \*p, \*q; swap\_pointers( &p, &q ); function call swap pointers( int \*\*, int \*\* ); function prototype

### Pass by integer pointer reference

```
void swap_pointers (int **m, int **n)
{
    int* tmp;
    tmp = *m;
    *m = *n;
    *n = tmp;
}
```

| int ** | m   | int ** | n  |
|--------|-----|--------|----|
| int *  | *m  | int *  | *n |
|        |     |        |    |
| int *  | tmp |        |    |
|        |     |        |    |

### Array of Pointers

### Array of Pointers

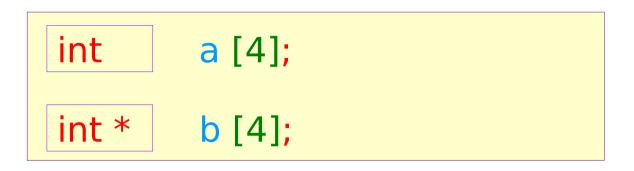

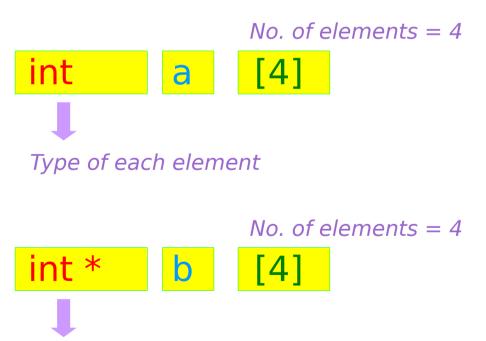

Type of each element

## Array of Pointers – variable view

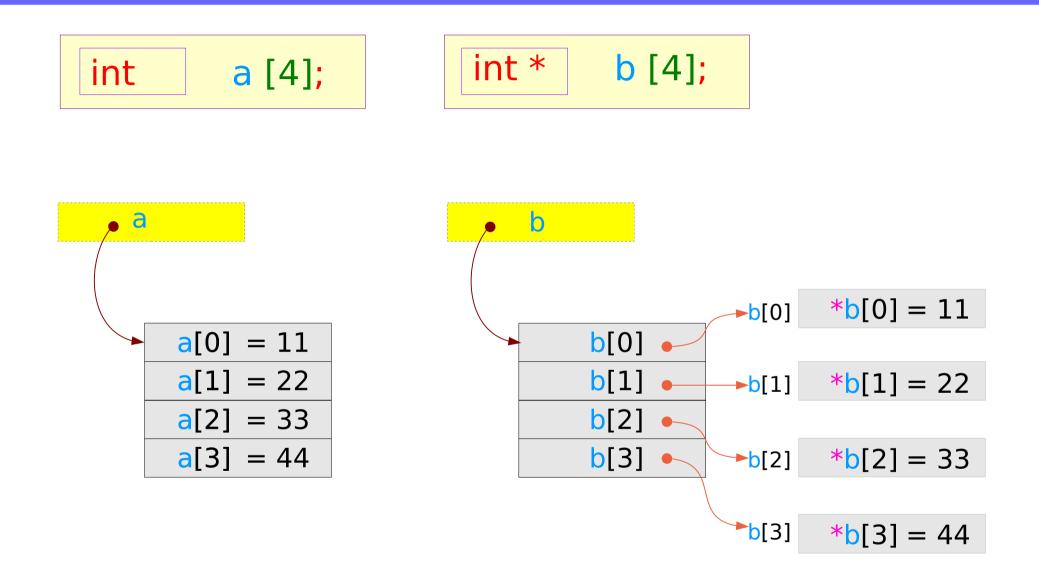

# Array of Pointers – type view

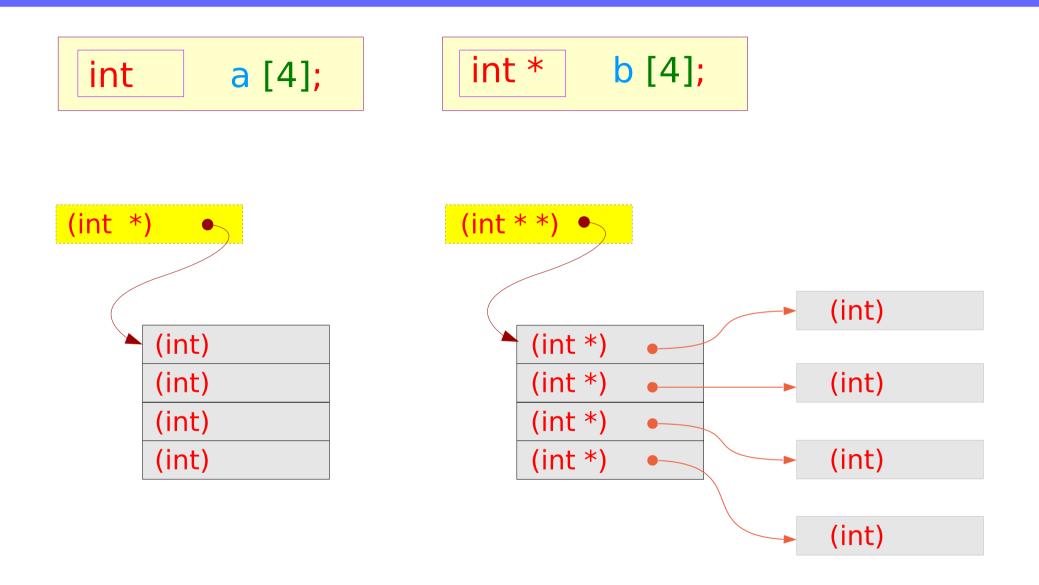

## Pointer to Arrays

# Pointer to array – variable declarations

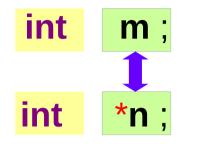

an integer pointer

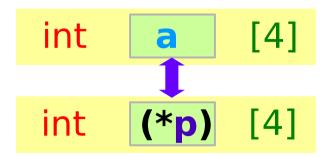

an integer array pointer

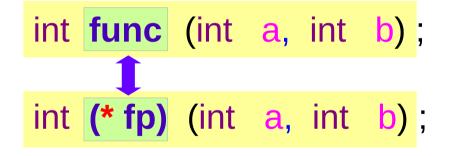

a function pointer

Pointer to array – type

### int

int \*

an integer pointer

int (int, int)

int (\*) (int, int)

a function pointer

# int [] int (\*) []

an integer array pointer

## Pointer to array – a variable view

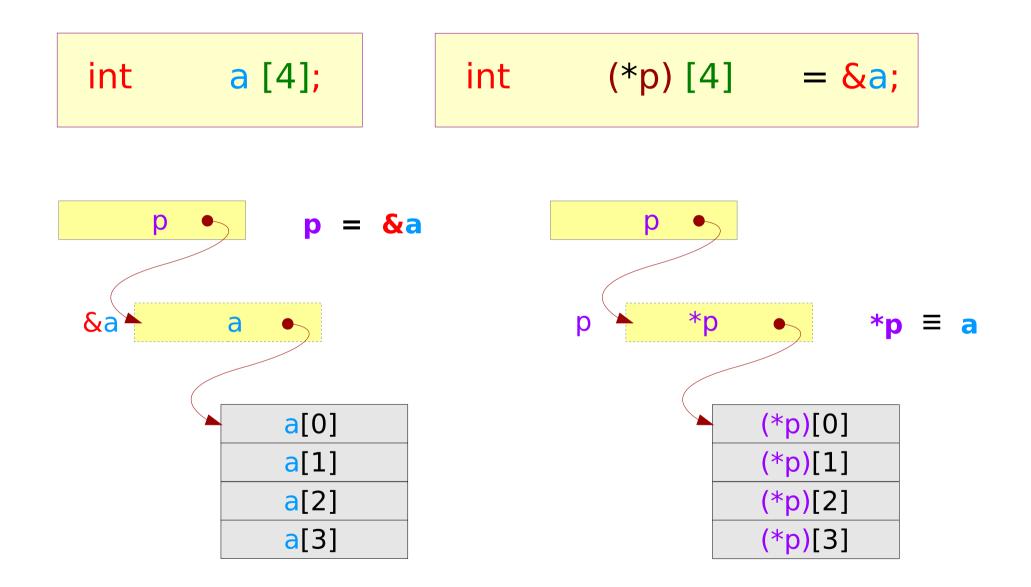

## Pointer to array – a variable view

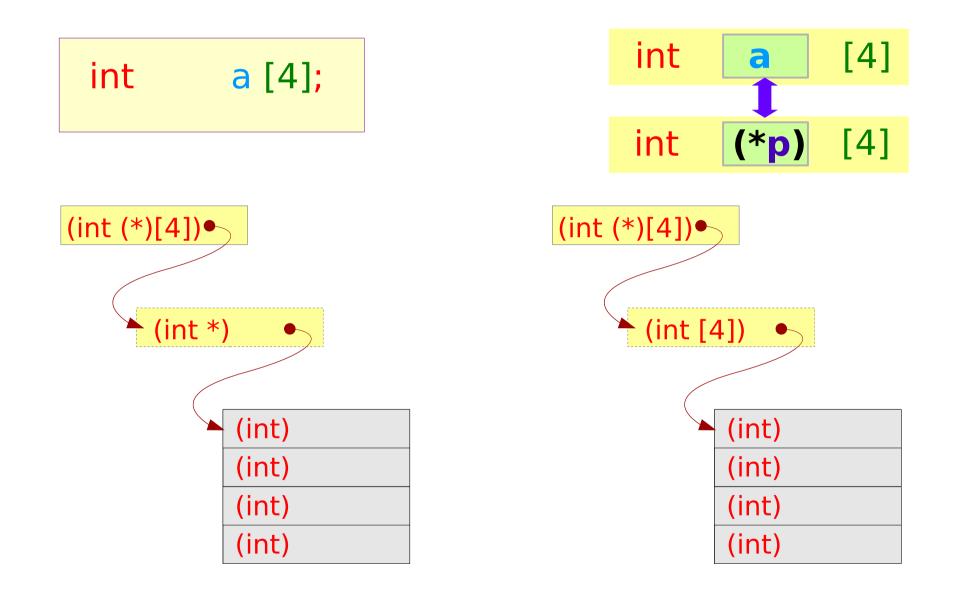

## Pointer to array (2)

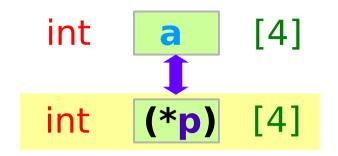

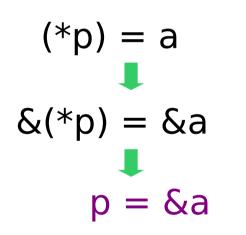

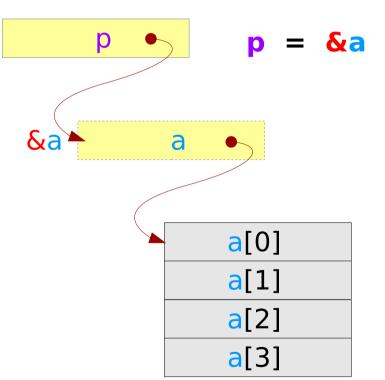

sizeof(p)= 4 bytes
sizeof(\*p)= 16 bytes

## Pointer to array (3)

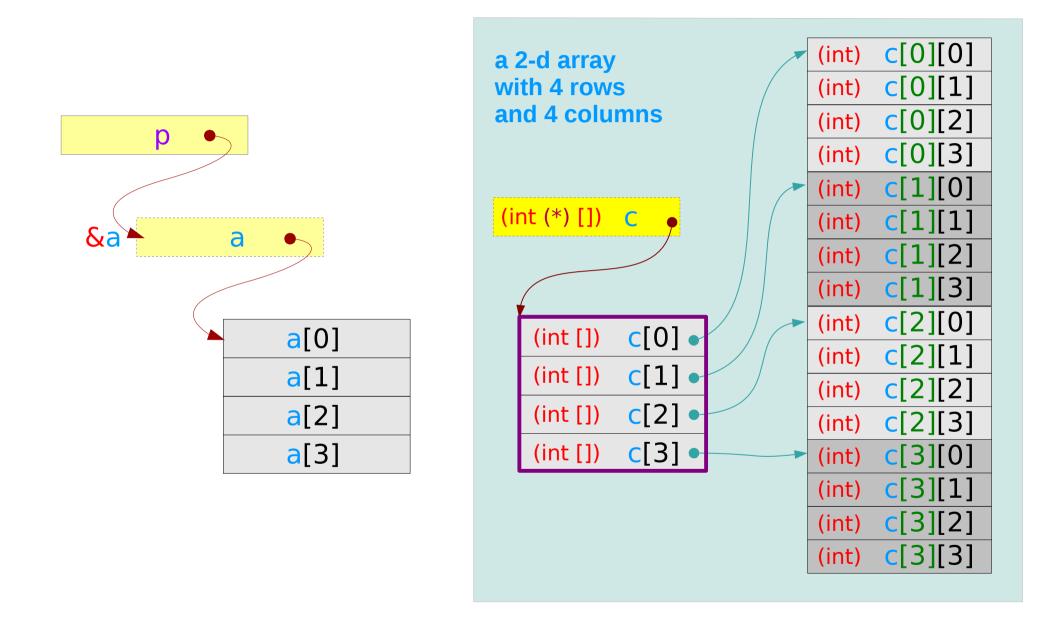

## Pointer to array (3)

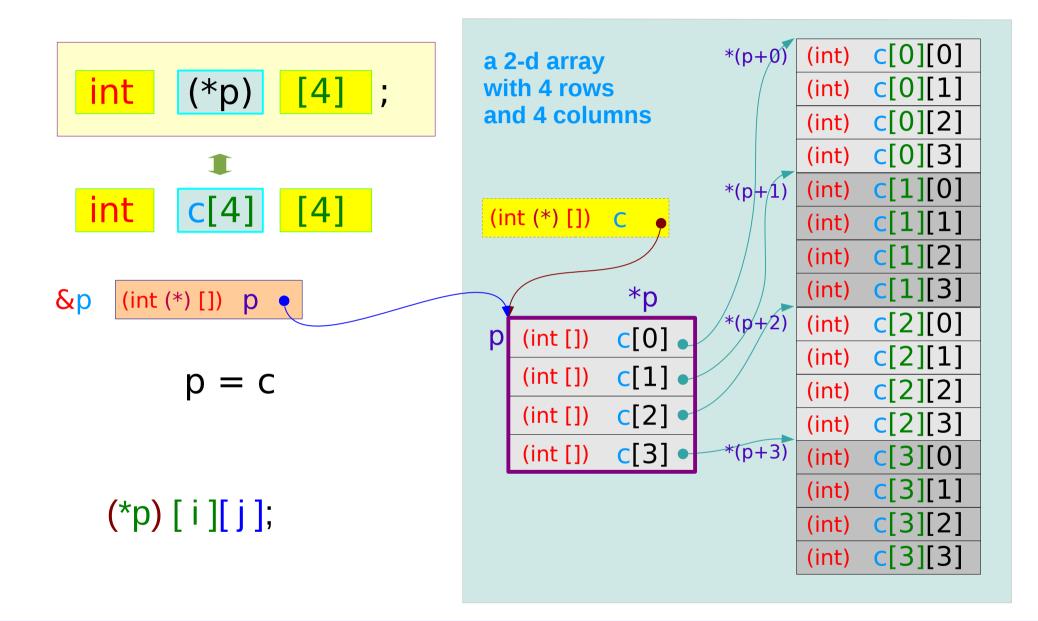

### Pointer to array (4)

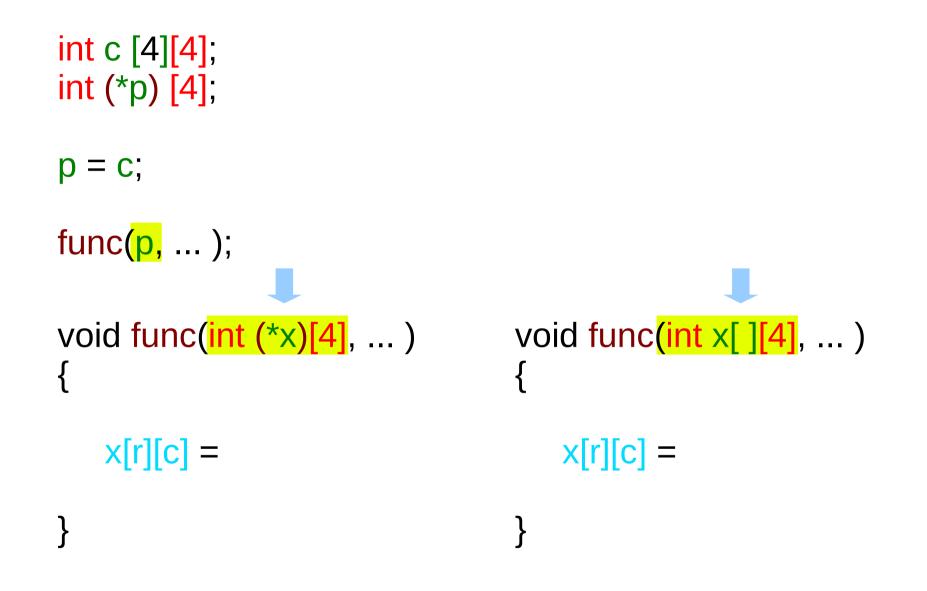

# 2-d Arrays

# Addresses of 4 element integer arrays

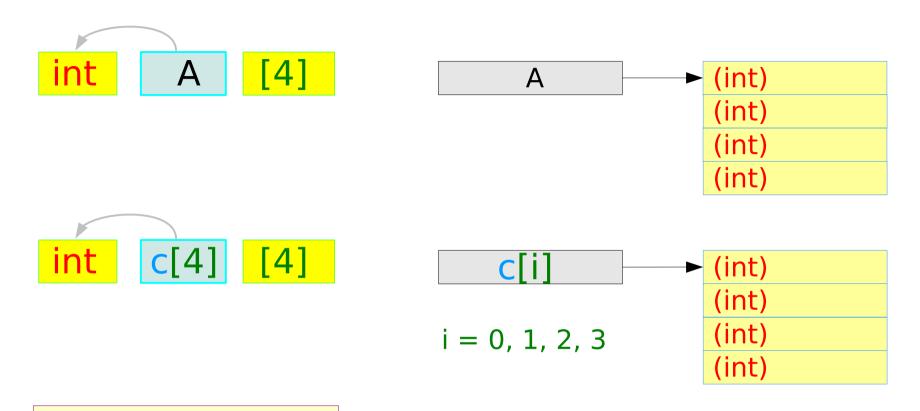

### A 2-D Array – a variable view

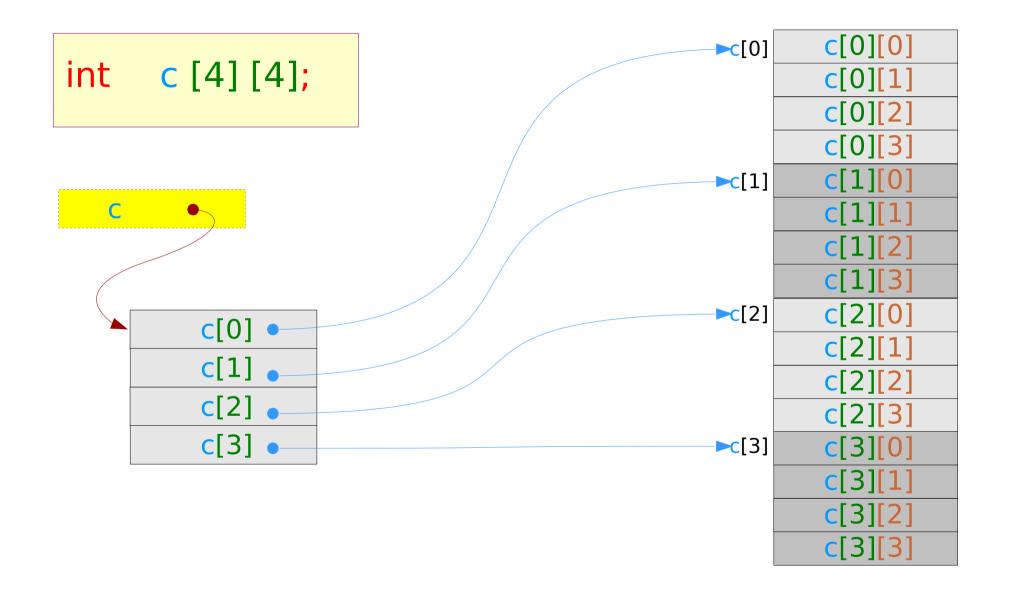

### A 2-D Array – a type view

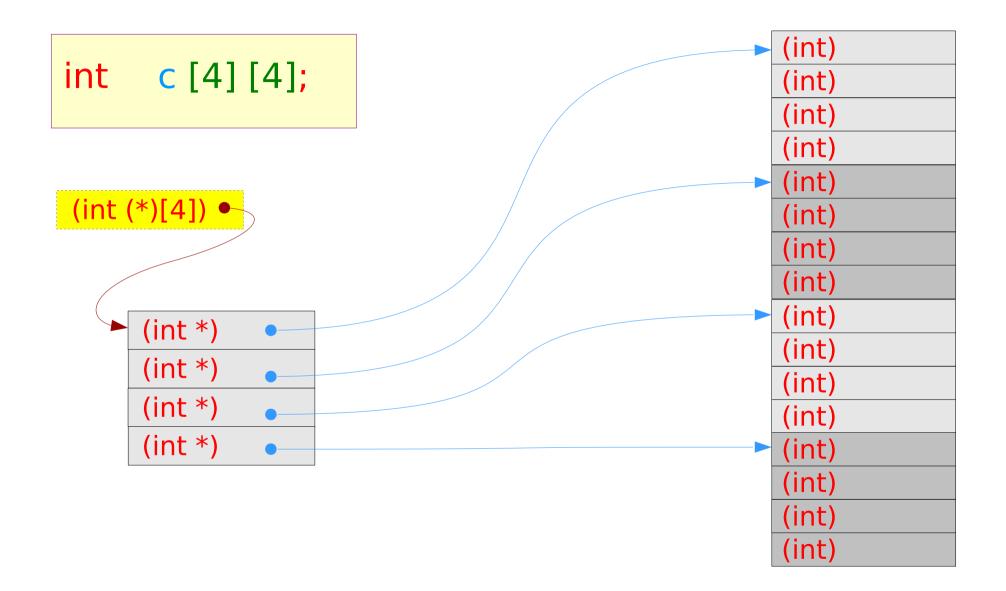

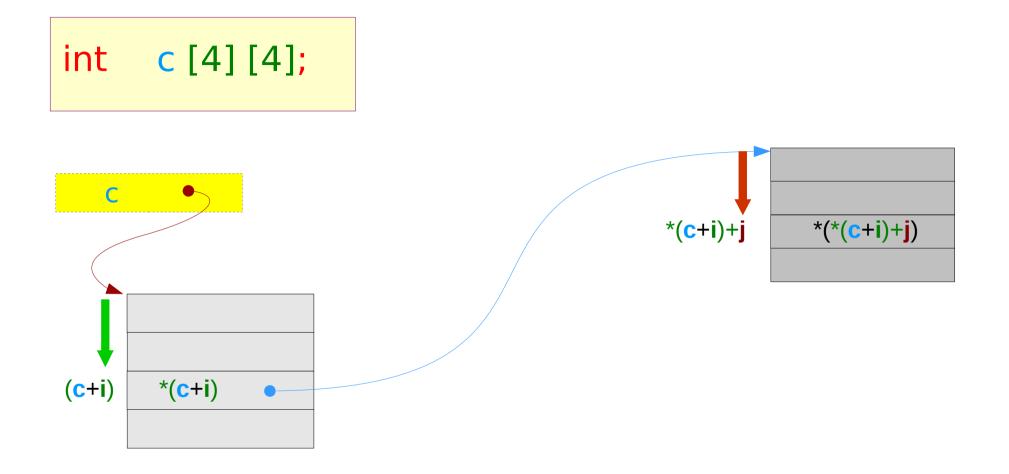

## A 2-D Array via a double indirection

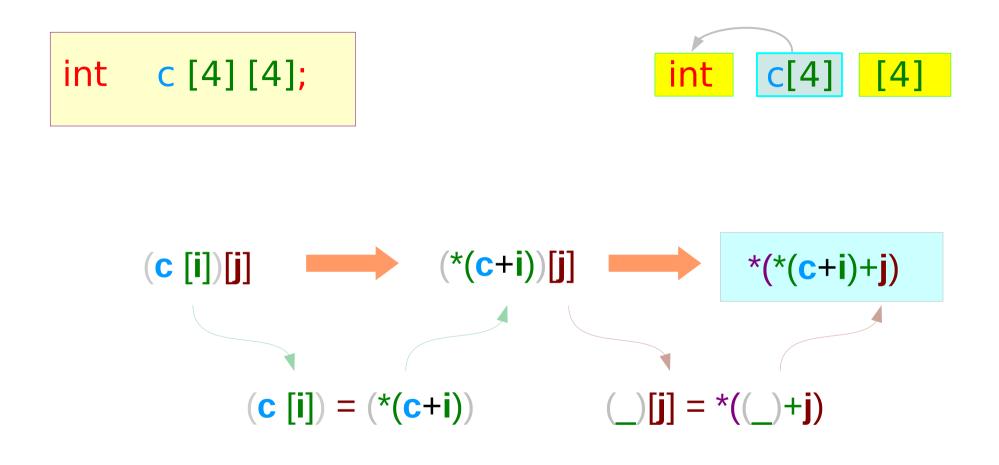

## A 2-D Array via an array pointer

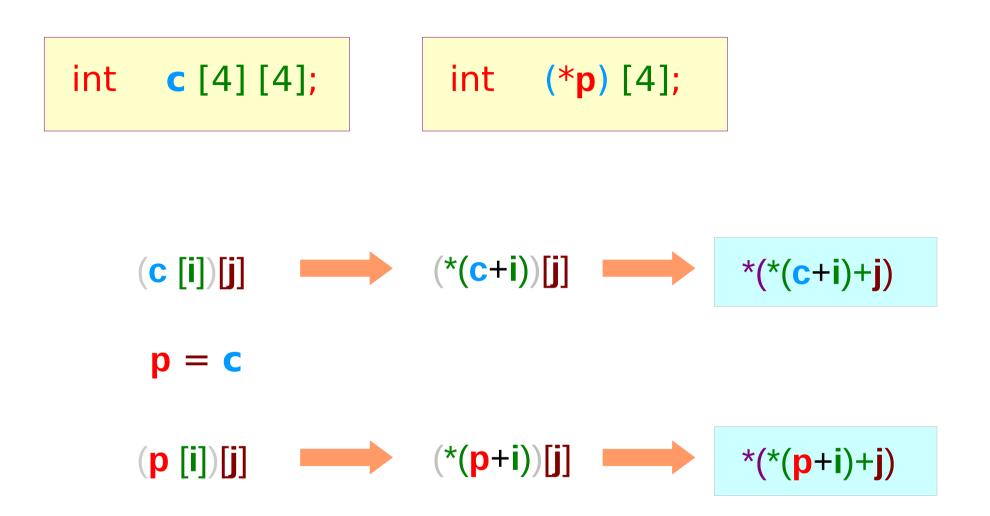

## A 2-D Array via a double pointer

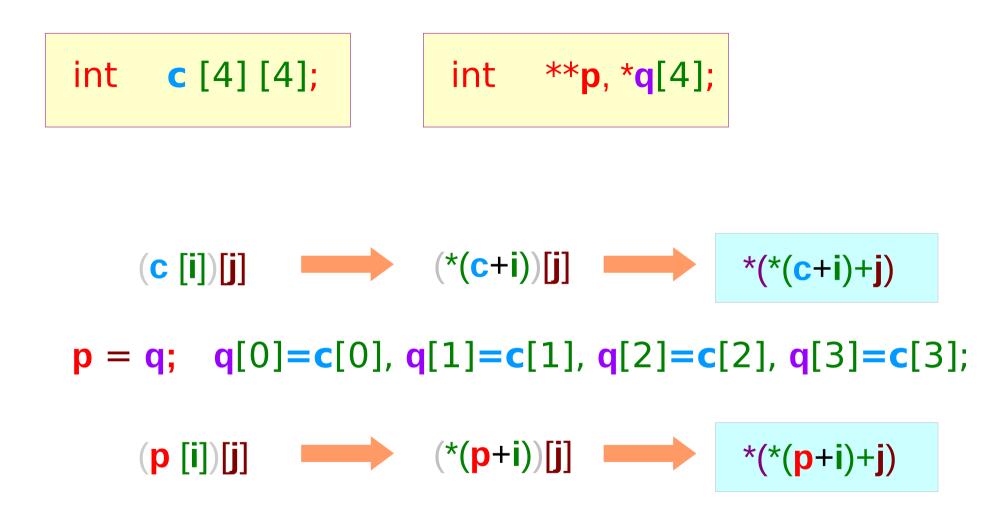

### 2-D array as a 1-D array

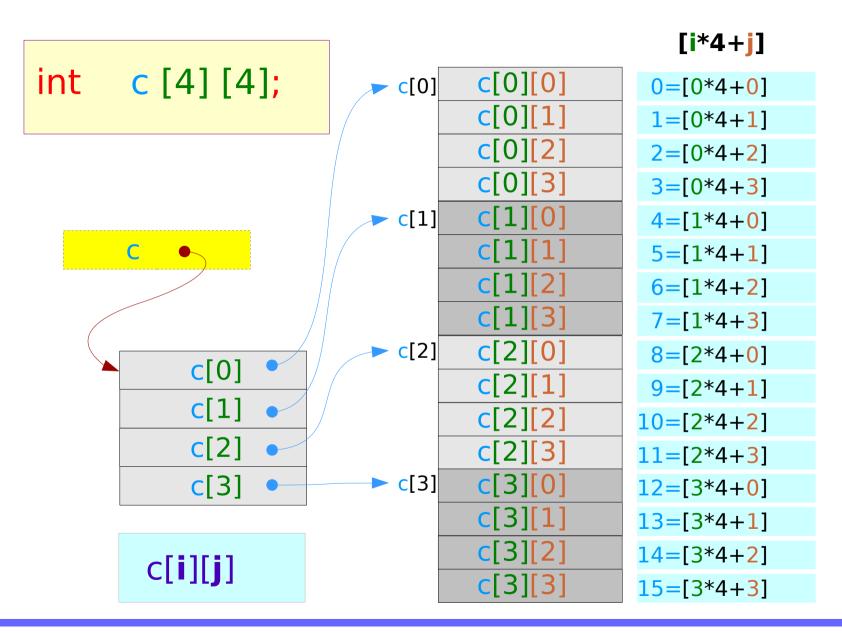

# Accessing a 2-D array via a single pointer

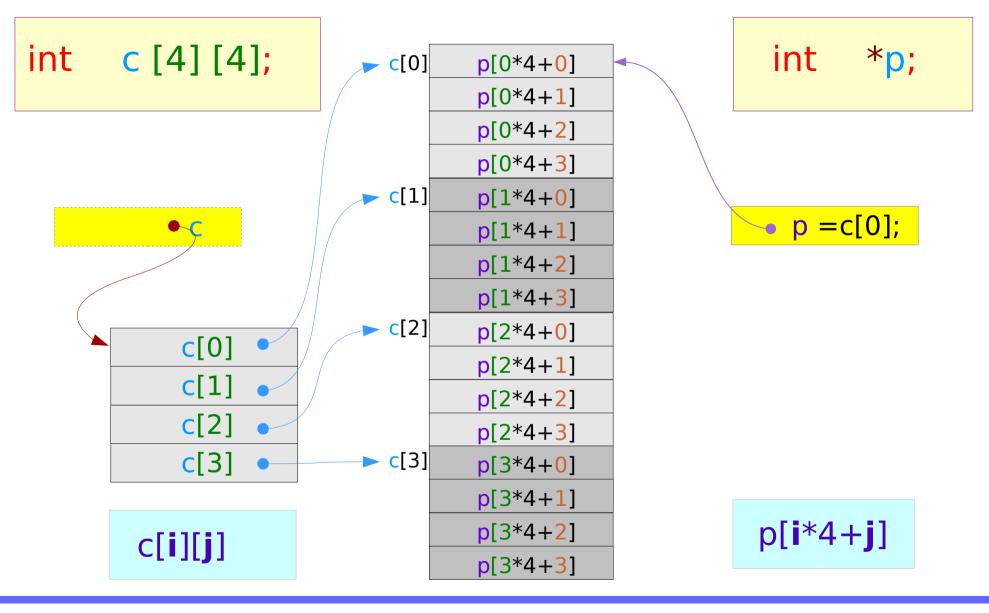

# 2-D array index vs 1-D array index

| int c [4] [4];             | c[0] c[0][0]       | p[0*4+0] |
|----------------------------|--------------------|----------|
|                            | c[0][1]            | p[0*4+1] |
|                            | c[0][2]            | p[0*4+2] |
| int *p=c[0];               | c[0][3]            | p[0*4+3] |
|                            | c[1] c[1][0]       | p[1*4+0] |
|                            | <b>c[1][1</b> ]    | p[1*4+1] |
|                            | <b>c[1][2]</b>     | p[1*4+2] |
| - [ : ] [ : ]              | <b>c[1][</b> 3]    | p[1*4+3] |
| c[i][j]                    | c[2] c[2][0]       | p[2*4+0] |
|                            | c[2][1]            | p[2*4+1] |
|                            | c[2][2]            | p[2*4+2] |
| p[ <b>i</b> *4+ <b>j</b> ] | c[2][3]            | p[2*4+3] |
|                            | c[3] c[3][0]       | p[3*4+0] |
|                            | <pre>c[3][1]</pre> | p[3*4+1] |
|                            | c[3][2]            | p[3*4+2] |
|                            | <b>c</b> [3][3]    | p[3*4+3] |

# 2-D Array Dynamic Memory Allocation (1)

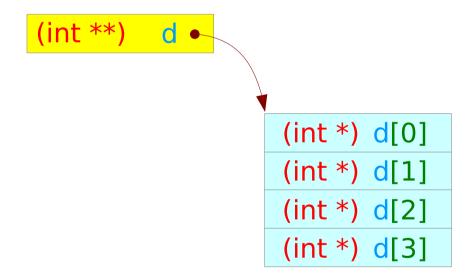

# 2-D Array Dynamic Memory Allocation (2)

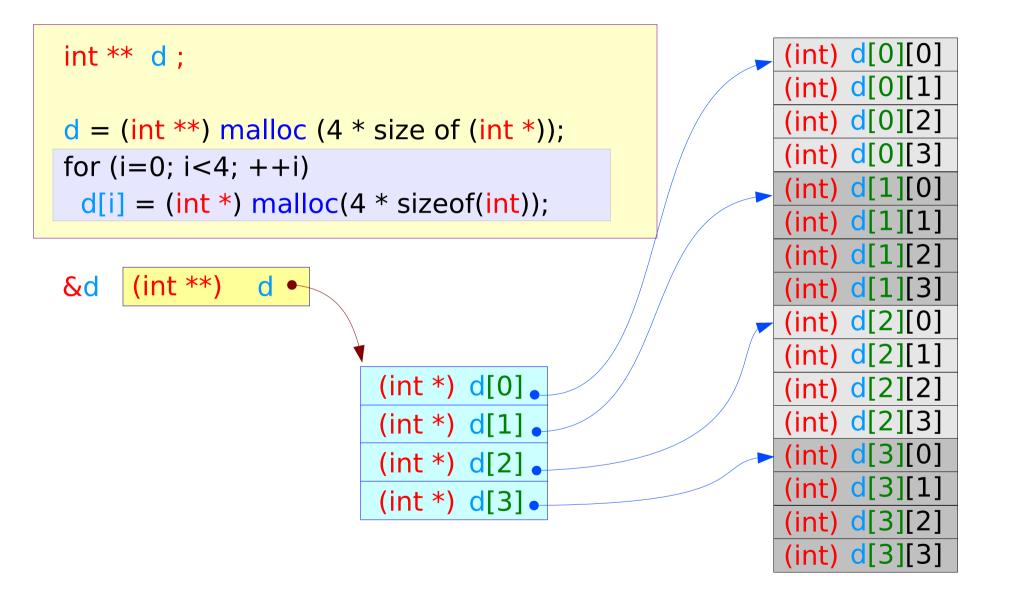

#### References

- [1] Essential C, Nick Parlante
- [2] Efficient C Programming, Mark A. Weiss
- [3] C A Reference Manual, Samuel P. Harbison & Guy L. Steele Jr.
- [4] C Language Express, I. K. Chun